#### **2002.7.12** 比較現代日本論研究演習 **I (**田中重人**)**  第 **11** 回「平均値の層別比較」

- **1.** 平均値の層別比較
- **2. SPSS** のコマンド
- **3.** エフェクト・サイズ

――――――――― 1 ―――――――――

**4.** 分散分析と相関比

# 【平均値の層別比較】 ふたつの層の間の平均値の比較 ★平均値の差をもとめる (層別平均) ★ 標準偏差を基準にして差を評価 (effect size; 相関比 )

――――――――― 2 ―――――――――

## 【**SPSS** のコマンド】

「平均の比較」→「グループの平均」

### 従属変数=平均値を求める変数 **(**間隔尺度**)**  独立変数=層を指定する変数 (名義尺度)

――――――――― 3 ―――――――――

## 【エフェクト・サイズ】 **ES**  =平均値の差/標準偏差

★正式には層別SDの重みつき平均のような 数値 (併合 SD) をつかう (教科書 p. 137)

――――――――― 4 ―――――――――

## 【例】

#### 性別による不公平

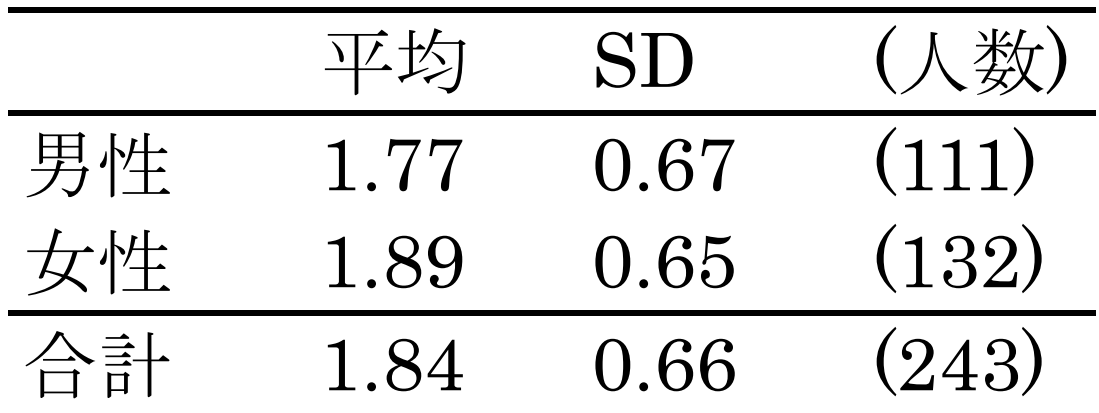

平均の差=0.11 併合 SD=0.66 ES=0.17

――――――――― 5 ―――――――――

※ ES は SPSS では計算してくれない

## 【ES の特徴と問題点】

- ★ 各層の人数を考慮せず平均値だけ比較 ➡ 大きさがちがう場合は?
- ★ 2 層間の比較だけ
	- 3 つ以上の層を比較したい場合は?

## 【相関比】

- ★ 各層の個体が全員その層の平均値を持つ ような状況を仮定して SD を求める
- ★ この仮想 SD を実際の SD で割った数値が 「相関比」。η (イータ) であらわす
- ★ 相関比の2乗  $\eta$ 2 を 「決定係数」「分散説明率」などという

――――――――― 7 ―――――――――

 $\mathbb{X}$   $\eta$ <sup>2</sup> を「相関比」ということもある

★ SPSS では、「オプション」の「第 1 層の統 計」で「分散分析表とイータ」をチェック ★ nは 0~1の範囲の値をとり、独立変数の 影響力が大きいほど大きくなる ★ 同じ大きさの 2 層で平均値を比べる場合、 2 2 2 1 4 $\mathrm{ES}^2= \eta$  $H$ −= <del> ̄′′</del> という関係がある。 層の大きさがちがえば、ES はこの式より も大きくなる

※ ES は最小値 0、最大値∞

#### ★ 3 層以上で平均値を比べる場合にも相関比 が使える。

★ このように、層別平均値をあてはめて仮想 分散を求める分析法を「分散分析」(ANOVA: ANalysis Of VAriance) という。